## SAN ANTONIO WATER SYSTEM PURCHASING DEPARTMENT

Issued By: D. Anthony Rubin Date Issued: July 31, 2019

BID NO.: 19-19093

## FORMAL INVITATION FOR BIDS SANITARY SEWER CONDITION MONITORING PROGRAM CLEANING AND INSPECTION OF COLLECTION SYSTEM SMALL ASSETS, PACKAGE 2 <u>CONSENT DECREE RELATED</u> ADDENDUM NO. 1

Sealed bids addressed to the Purchasing Director, San Antonio Water System, 2800 US Hwy 281 North, Administration Bldg., 5<sup>th</sup> Floor, San Antonio, TX 78212 will be received until **3:00 p.m.**, **August 8, 2019** and then publicly opened and read aloud for furnishing materials or services as described herein below,

The San Antonio Water System Purchasing Department is willing to assist any bidder(s) in the interpretation of bid provisions or explanation of how bid forms are to be completed. Assistance may be received by visiting the Purchasing Office in the SAWS Main Office, 2800 US Hwy 281 North, San Antonio, TX 78212, or by calling (210) 233-3819.

## (Contractor's Insurance Requirements Attached) (Bid Bond, Performance Bond & Payment Bond Required)

This invitation includes the following:

| Invitation for Bids Terms and Conditions of Invitation for Bid                                            | Specifications and General Requirements ds Price Schedule                                                                                     |
|----------------------------------------------------------------------------------------------------|----------------------------------------------------------------------------------------------------|
|                                                                                                    | e/she is authorized to bind the Bidder to fully comply with the nt(s) shown on the accompanying bid sheet(s). By signing below, erms therein. |
| Signer's Name:                                                                                            | _ Firm Name:                                                                                                    |
| (Please Print or Type)                                                                                    | Address:                                                                                                    |
| Signature of Person Authorized to Sign Bid                                                                | City, State, Zip Code:                                                                                                    |
| Email Address:                                                                                            | Telephone No.:                                                                                                    |
|                                                                                                    | Fax No.:                                                                                                    |
| Please complete the following: Prompt Payment Discount: %days. (I                                         | f no discount is offered, Net 30 will apply.)                                                                                                 |
|                                                                                                    |                                                                                                    |
| To report suspected ethics violations impacting the San Antonio Water System, please call 1-800-687-1918. |                                                                                                    |

This **Addendum no. 1** is being issued to provide responses to the question submitted for bid no. 19-19093.

Question submitted for Bid no. 19-19093 for SSO Cleaning and Inspection Condition Monitoring Program for Small Assets

1. Could you provide an example, screenshots, or process for documenting in the infor-asset tracking system?

**Answer:** See the attached *Contractor "Infor 83" Training* manual. Note that this manual does not include screen shots of all the software modules and consequently doesn't illustrate all the data entry requirements. SAWS will provide training to the Vendor on the use of the software application.

2. Without being able to "aggressively clean" and the perceived condition of the pipes, it may be difficult to CCTV everything to ALL NASSCO standards. In areas where lines may fall just out of normal NASSCO guidelines for CCTV, even after cleaning, will inspections still be completed, paid for, and counted towards overall footage.

Answer: Acceptance of sewer cleaning work is subject to successful completion of internal inspection confirming that the pipe cross sectional area is free from foreign materials at all points along the pipe's length, or otherwise subject to the discretion of the SAWS Project Representative. The Vendor shall televise all gravity mains as part of its quality control measure to ensure that the entire pipe's cross section is clear of foreign materials. If a review of the CCTV line inspection data reveals that the line segment was not cleaned in accordance with the specifications, the cleaning operation for that line segment shall be rejected and the line segment will be re-cleaned and re-inspected at the Vendor's expense. The Vendor shall rely on its experience to exercise good judgement when deploying means and methods to clean the pipes without damaging them. For the purpose of assisting the Vendor in such judgment decisions, prior CCTV video will be made available to the Vendor by SAWS upon request by the Vendor. It should be acknowledged that the specifications are not inclusive of every possible situation that may be encountered by the Vendor; therefore, it is appropriate to discuss such hypothetical situations during the pre-work meeting in order to gage the expectations of the SAWS Project Representative.

3. How much lead time will be afforded when low voltage conductivity inspections work orders are issued to when needed to be completed?

Answer: The Vendor agrees to start low voltage conductivity testing inspection work within 21 calendar days after each work order is issued by SAWS. All low voltage conductivity testing inspection work shall be produced at a minimum average daily rate of 2,000 LF of pipeline per calendar day, regardless of the size, type or condition of the pipe. The Vendor shall review each scan to determine if adequate water levels, electric current, and complete uploads were made from the field, and the data shall be finalized within 48 hours of scanning. Within 21 calendar days after completion of the physical inspection of all the mains in the work order, the Vendor shall process the data and produce the deliverables. The deliverables produced as a result of the low voltage conductivity testing inspections shall be submitted with the next scheduled invoice.

4. Will line reports from any NASSCO certified software be permitted as long as the database matches SAWs specs?

Answer: Yes.

Attachment 1:

## **CONTRACTOR "INFOR 83" TRAINING**

New Hansen (Infor83) processing starts here

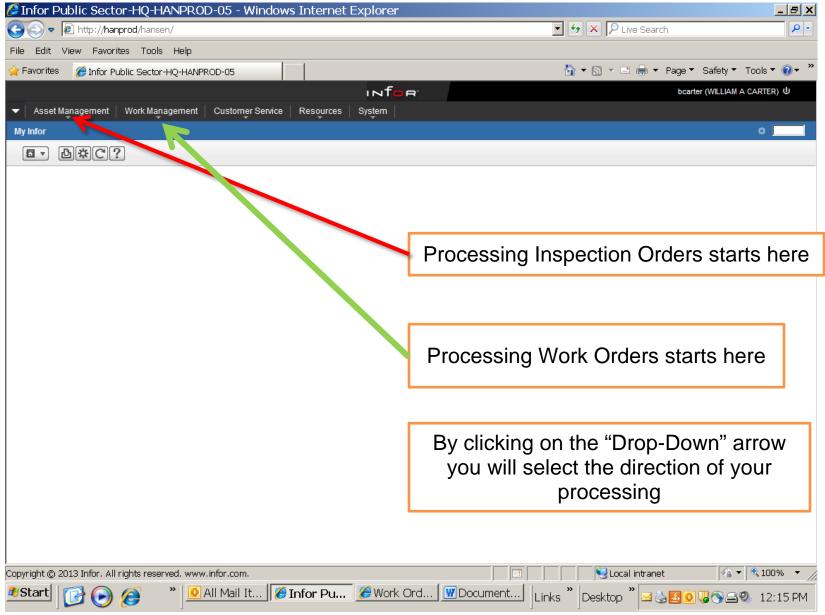

(page 1 )

Choose the processing direction desired by high-lighting and clicking in the "pop-up" windows as shown below.

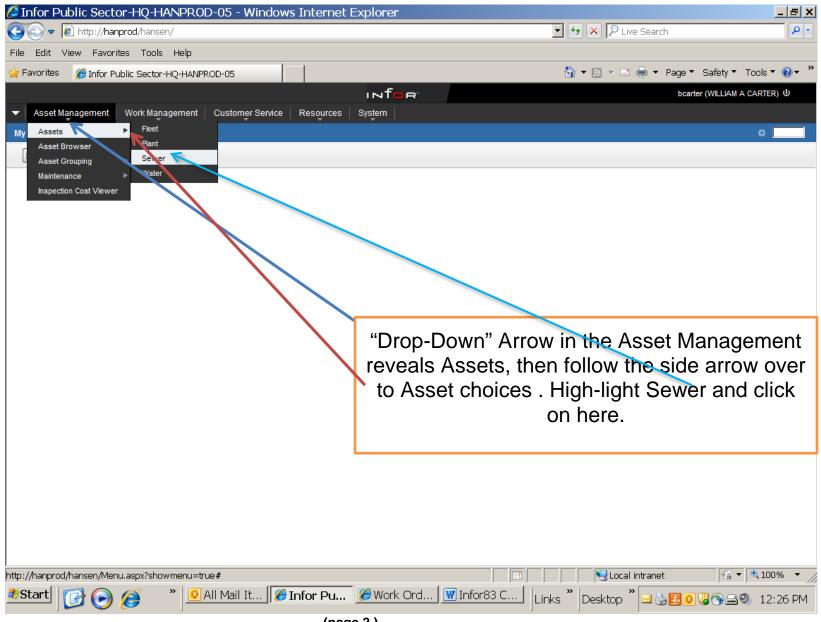

(page 2)

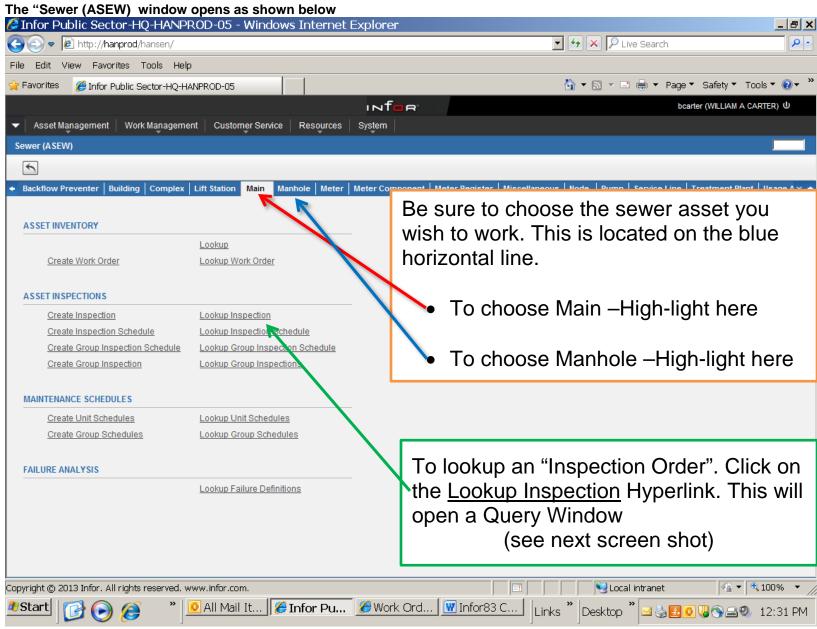

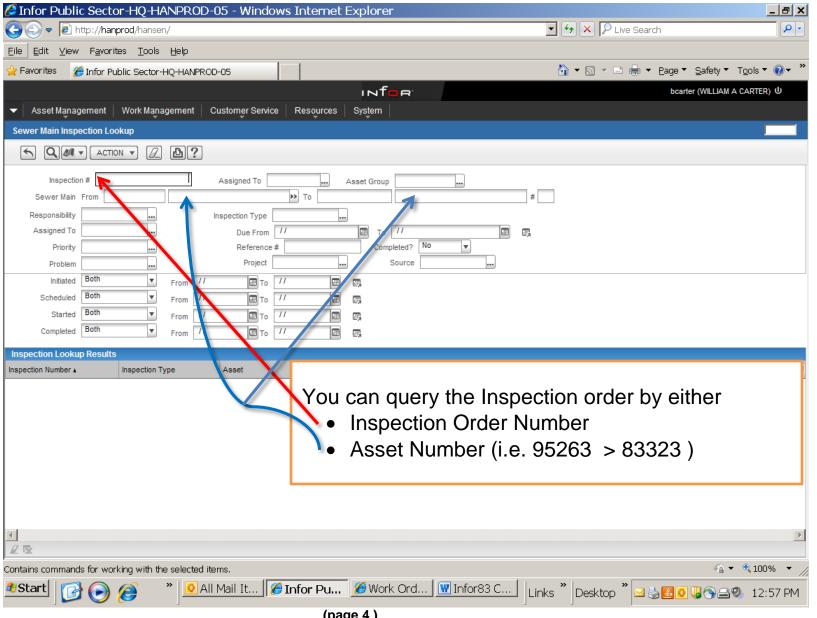

(page 4)

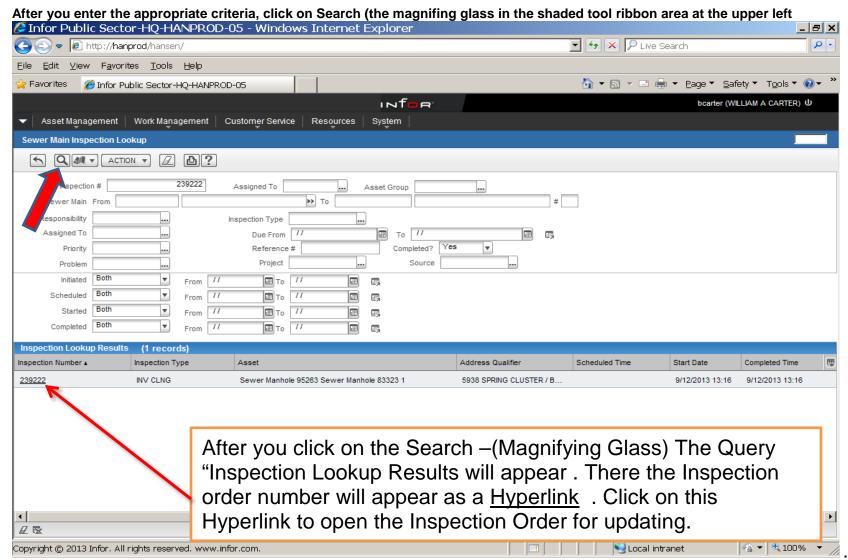

(page 5)

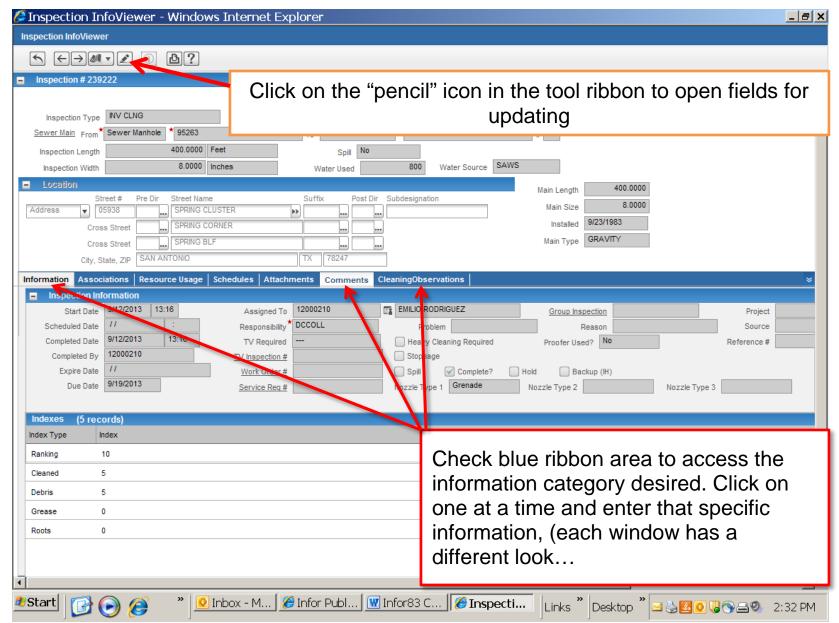

(page 6)

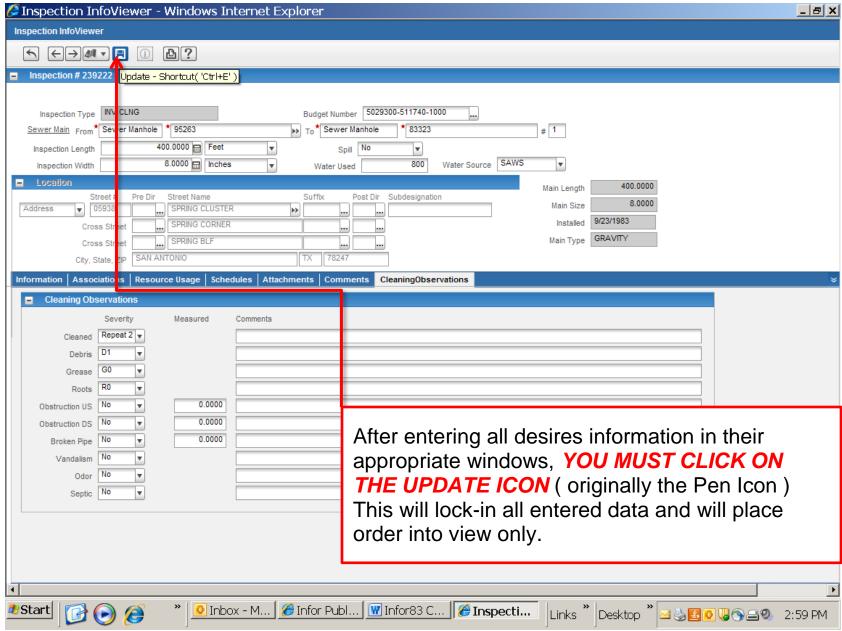

(page 7)